## **ÉVALUATION COMMUNE 2020 [www.vecteurbac.fr](https://www.vecteurbac.fr/)**

**CLASSE :** Première **E3C :** ☐ E3C1 ☒ E3C2 ☐ E3C3

**VOIE :** ☒ Générale **ENSEIGNEMENT : physique-chimie**

**DURÉE DE L'ÉPREUVE :** 1 h **CALCULATRICE AUTORISÉE :** ☒Oui ☐ Non

## **Smartphone et photographie (10 points)**

**1**

**1.1**

Un objet absorbe la couleur complémentaire de la couleur diffusée en lumière blanche.

La couleur complémentaire est la couleur diamétralement opposée sur le cercle chromatique.

Il diffuse le jaune-orangée et absorbe donc le Bleu violet.

Les couleurs non absorbées de la lumière blanche sont le rouge et vert. La synthèse additive du rouge et vert donne du jaune. Ainsi la veste apparaît jaune-orangée.

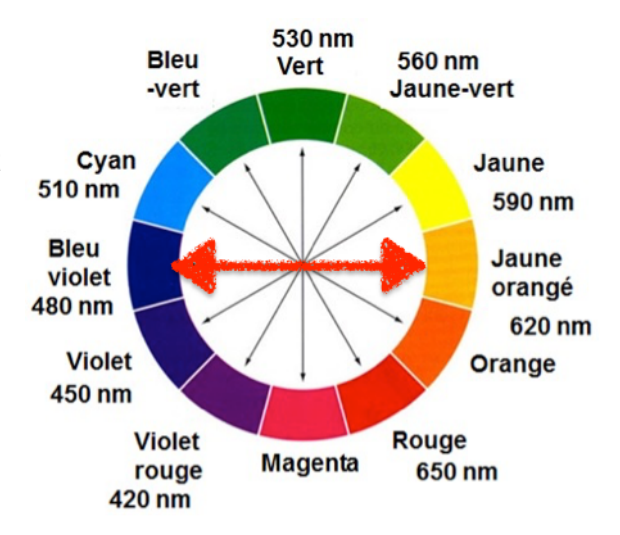

**1.2**

### **1.2.1**

Le filtre de couleur bleu-violet ne laisse passer que le bleu-violet. Or la couleur de la veste est la couleur complémentaire du bleu-violet.

Ainsi aucune couleur ne passe à travers le filtre. L'objet parait noir.

**1.2.2**

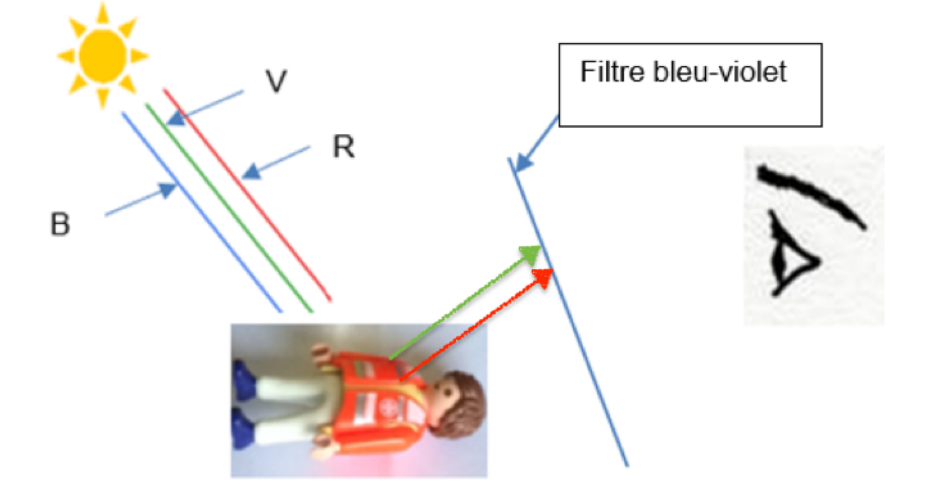

La veste jaune-orangée absorbe le bleu qui est sa couleur complémentaire. Elle diffuse le vert et le rouge.

Le filtre bleu laisse passer sa couleur et absorbe donc le vert et le rouge.

Aucune couleur arrive à l'œil de l'observateur, la veste parait donc noire à travers le filtre.

# **2.**

## **2.1**

Le rayon (ici en rouge) issu de B passant par O , n'est pas dévié. Il touche l'écran en B'. Le rayon (ici en bleu) issu de B parallèle à l'axe optique sort de la lentille en atteignant B' également. L'intersection entre ce rayon et l'axe optique est le point F' car un rayon parallèle sort de la lentille en passant par le foyer image F'.

La distance focale est  $f' = \overline{O} \overline{F}$ .

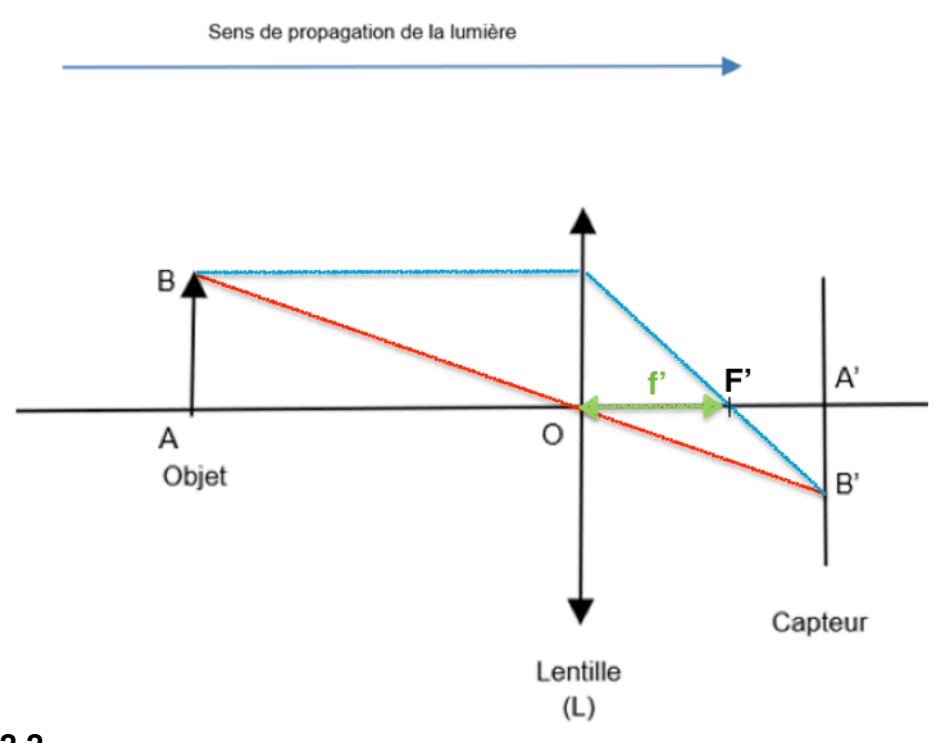

#### **2.2 2.2.1**

« Lors de l'agrandissement capteur-écran les proportions sont conservées. » Le Smartphone utilisé possède un capteur de format « 1/2.5" ».

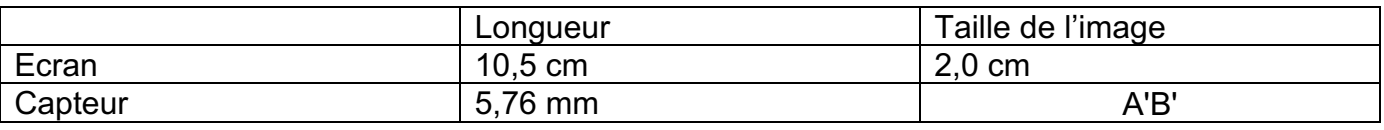

A'B'=  $5,76. 10^{-3} \times 2,0. 10^{-2}$  $\frac{10^{-3} \times 2, 0.10}{10, 5.10^{-2}} = 1, 1.10^{-3} \text{m} = 0, 11 \text{ cm}$ 

Comme l'image est renversé :  $\overline{A'B'} = -0.11$  cm

## **2.2.2**

Données disponibles :

- $\triangleright$  taille réelle de la figurine est de 7,5 cm :  $\overline{AB} = 7.5$  cm
- > une image nette de la figurine placée à 30,0 cm de la lentille :  $\overline{OA} = -30$  cm
- $\triangleright$   $\overline{A'B'} = -0.11$  cm (voir question **2.2.1**)

Nous cherchons f' :

$$
\frac{1}{\overline{OA'}} - \frac{1}{\overline{OA}} = \frac{1}{f'}
$$
  

$$
\frac{1}{f'} = \frac{1}{\overline{OA'}} - \frac{1}{\overline{OA}}
$$
  

$$
\frac{1}{f'} = \frac{1 \times \overline{OA}}{\overline{OA'} \times \overline{OA}} - \frac{1 \times \overline{OA'}}{\overline{OA} \times \overline{OA'}} = \frac{\overline{OA} - \overline{OA'}}{\overline{OA'} \times \overline{OA}}
$$
  

$$
\frac{1}{f'} = \frac{\overline{OA} - \overline{OA'}}{\overline{OA'} \times \overline{OA}}
$$
  

$$
f' = \frac{\overline{OA'} \times \overline{OA}}{\overline{OA} - \overline{OA'}}
$$

Nous n'avons pas  $\overline{OA'}$  , exprimons le à l'aide la relation de grandissement :

$$
\gamma = \frac{\overline{A'B'}}{\overline{AB}} = \frac{\overline{OA'}}{\overline{OA}}
$$

$$
\overline{OA'} = \frac{\overline{A'B'}}{\overline{AB}} \times \overline{OA}
$$

D'ou

$$
f' = \frac{\frac{\overline{A'B'}}{\overline{AB}} \times \overline{OA} \times \overline{OA}}{\overline{OA} - \frac{\overline{A'B'}}{\overline{AB}} \times \overline{OA}}
$$
  

$$
f' = \frac{\overline{OA} \times \frac{\overline{A'B'}}{\overline{AB}} \times \overline{OA}}{\overline{OA}(1 - \frac{\overline{A'B'}}{\overline{AB}})}
$$
  

$$
f' = \frac{\frac{\overline{A'B'}}{\overline{AB}} \times \overline{OA}}{1 - \frac{\overline{A'B'}}{\overline{AB}}}
$$
  

$$
f' = \frac{\frac{-0,11.10^{-2}}{\overline{AB}} \times -30.10^{-2}}{1 - \frac{-0,11.10^{-2}}{7,5.10^{-2}}} = 4,3.10^{-3} \text{m}
$$

 $f' = 4.3. 10^{-3}$  m = 4.3 mm

**3.** 1 f ' équivalente <sup>=</sup> <sup>1</sup> f ' eau + 1 f ' smartphone 1 f ' équivalente <sup>=</sup> 1×f ' smartphone f ' eau×f ' smartphone + 1×f ' eau f ' smartphone×f ' eau 1 f ' équivalente <sup>=</sup> f ' smartphone+f ' eau f ' eau×f ' smartphone f ' équivalente= f ' eau×f ' smartphone f ' smartphone+f ' eau Or

 $\frac{1}{f' e a u} = \frac{n-1}{R_c}$ f'eau  $=\frac{R_c}{n-1}$ D'ou

f ' équivalente=  $\frac{\rm R_c}{\rm n-1}$ ×f ' smartphone  $\frac{R_c}{n-1}$ f ' équivalente=  $\frac{1,0.10^{-3}}{1,33-1}$  × 4, 2.10<sup>-3</sup>  $4,2. 10^{-3} + \frac{1,0. 10^{-3}}{1,33 - 1}$ 

f ' équivalente=1,76.  $10^{-3}$ m = 1,76 mm

D'après le tableau :

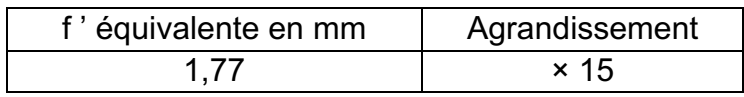

Pour f' équivalente =  $1,76$  mm, le facteur d'agrandissement est de l'ordre de ×15.